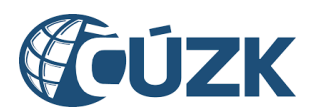

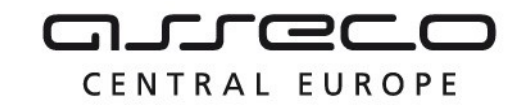

# Vybudování IS DMVS

# Popis služby R2 – Služba pro evidenci infrastruktury (částí a rozsahů DTI)

pro verzi 1.7.1

Historie změn dokumentu

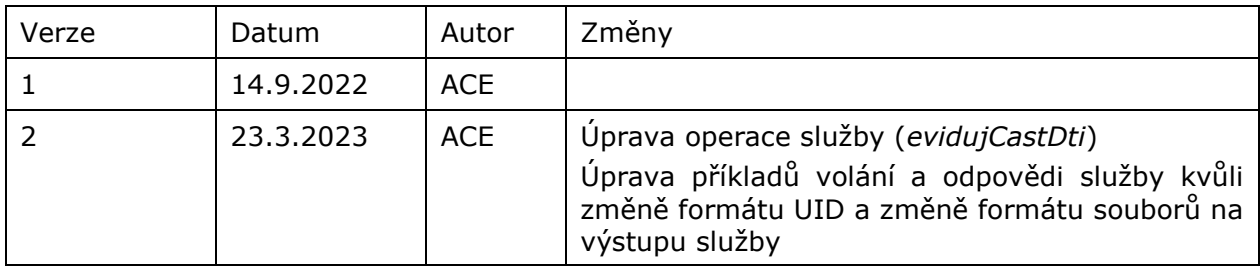

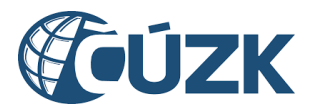

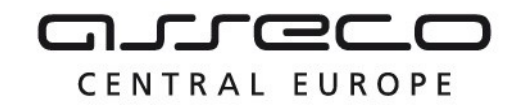

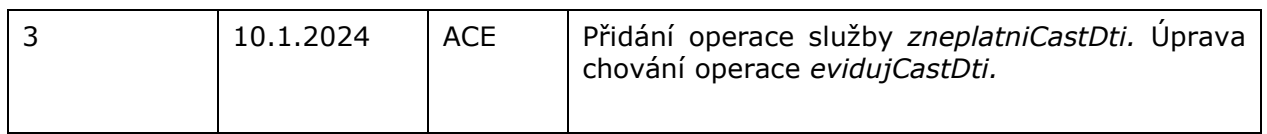

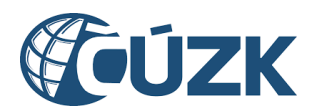

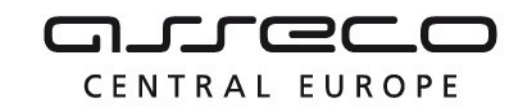

## Obsah

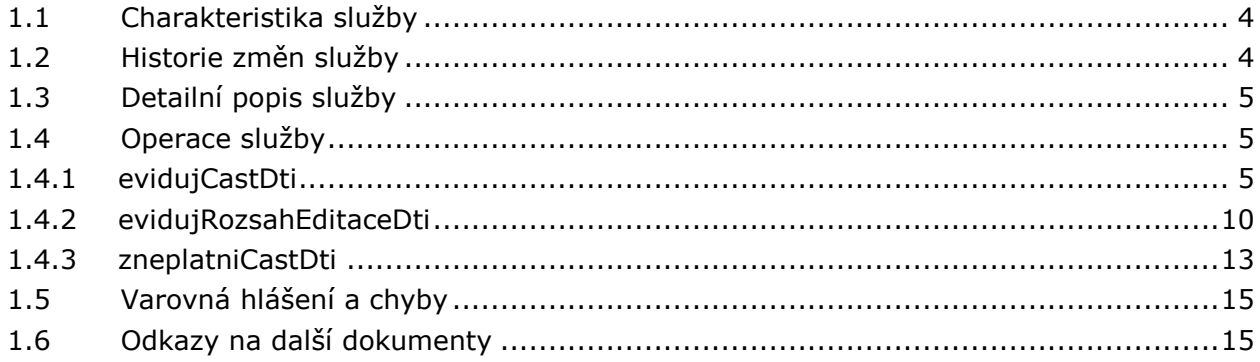

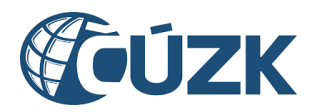

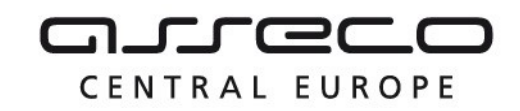

# <span id="page-3-0"></span>1.1 Charakteristika služby

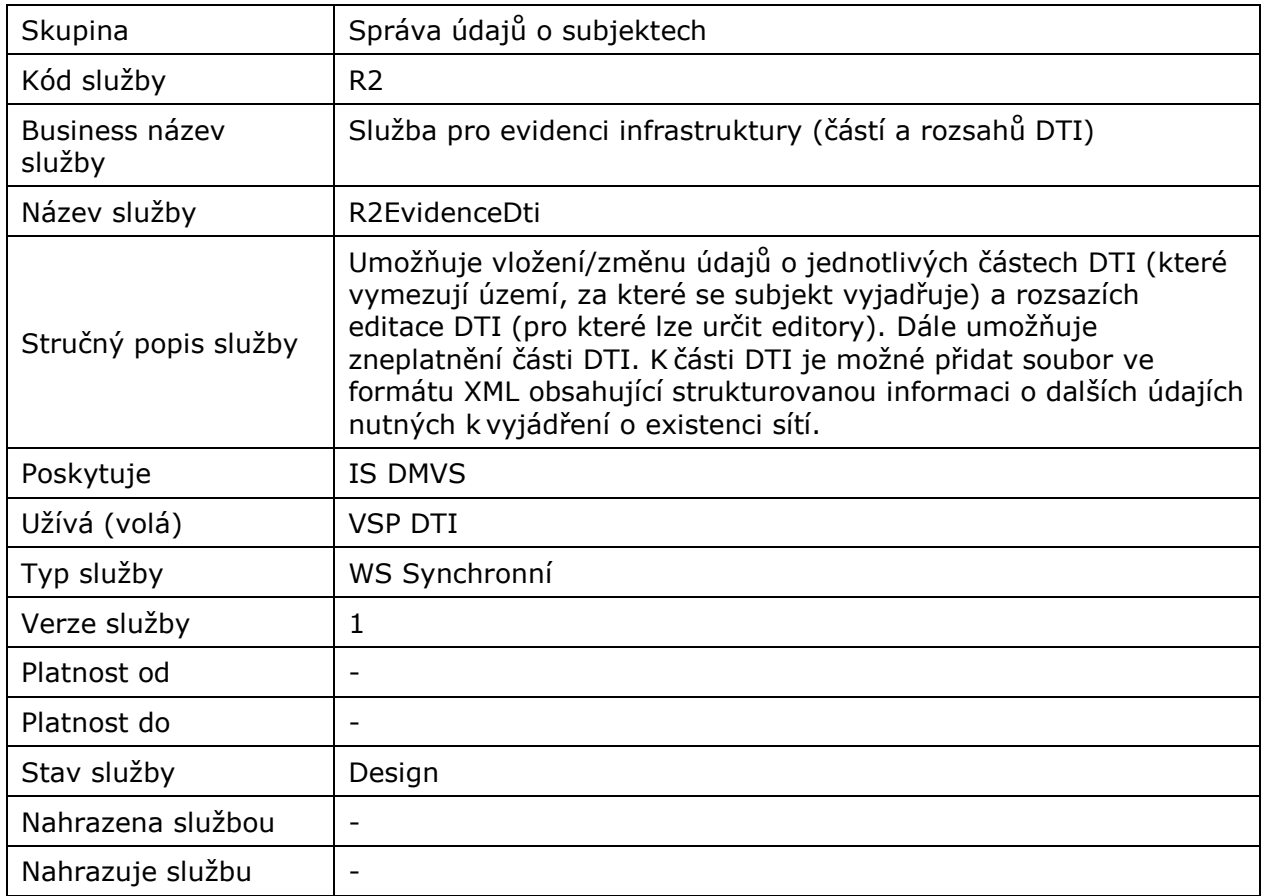

# <span id="page-3-1"></span>1.2 Historie změn služby

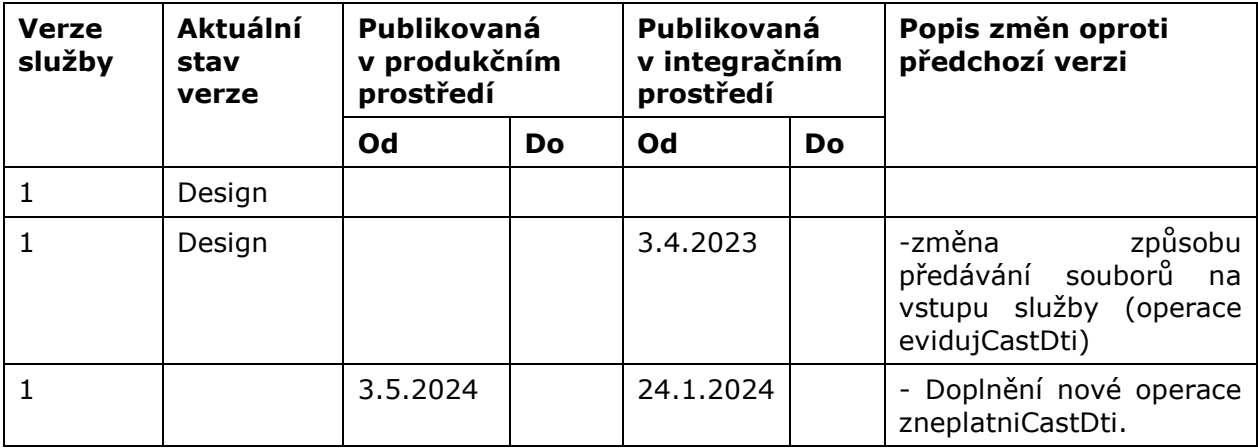

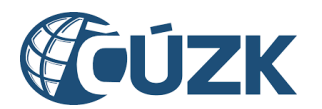

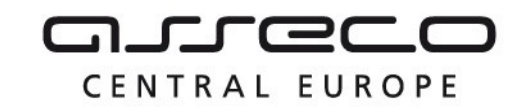

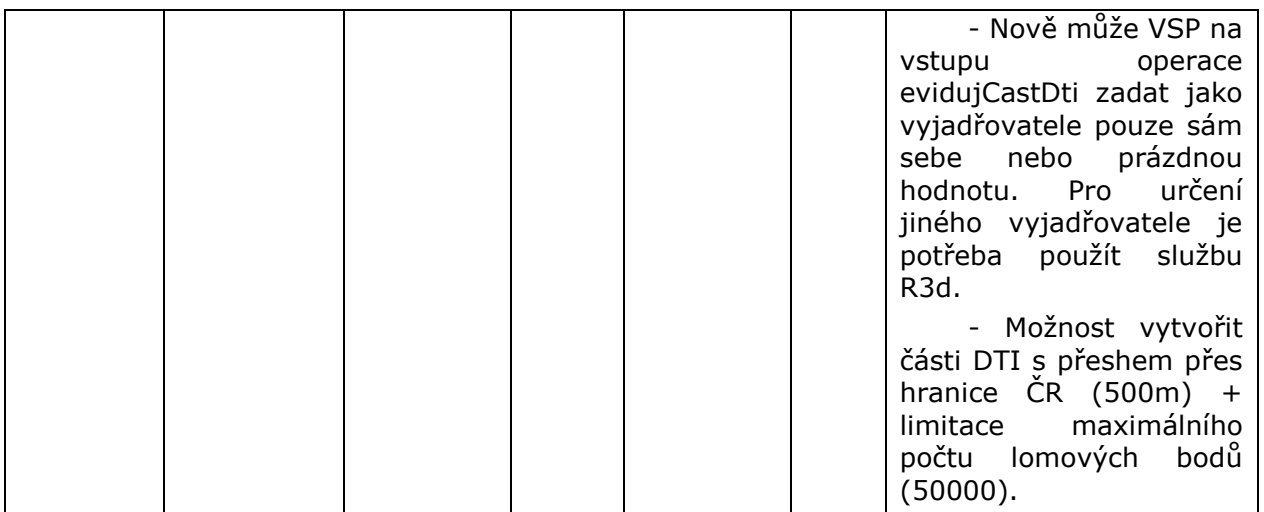

# <span id="page-4-0"></span>1.3 Detailní popis služby

Služba na základě vstupních atributů vloží/změní/zneplatní údaje o části nebo vloží/změní údaje o rozsahu DTI. Výstupem služby je přidělený unikátní identifikátor IS DMVS pro část DTI nebo rozsah DTI. Pokud se jedná o změnu údajů o části nebo rozsahu DTI, je na vstupu služby nutné uvést ID části DTI, respektive rozsahu editace DTI.

#### **Autorizace**

Vložit údaj o části DTI nebo rozsahu editace DTI může pouze subjekt registrovaný v registru VSP nebo jeho zakladatel.

Změnit údaj o části DTI nebo rozsahu editace DTI může pouze subjekt registrovaný v registru VSP nebo jeho zakladatel. Zároveň musí být subjekt administrátorem dané části nebo rozsahu.

Zneplatnit část DTI může pouze subjekt registrovaný v registru VSP nebo jeho zakladatel. Zároveň musí být subjekt administrátorem dané části.

## <span id="page-4-1"></span>1.4 Operace služby

### <span id="page-4-2"></span>1.4.1 evidujCastDti

Operace aktualizuje část DTI identifikovanou atributem ID hodnotami vstupních atributů služby. Pokud je atribut ID prázdný, služba vytvoří novou část DTI na základě hodnot vstupních atributů. VSP na vstupu operace může zadat jako vyjadřovatele pouze sám sebe nebo prázdnou hodnotu. Pro určení jiného vyjadřovatele je potřeba použít službu R3d. Vytvořit část DTI je možné s maximálním přesahem 500 m přes hranice ČR. Maximální počet lomových bodů při zakládání části DTI je 50000.

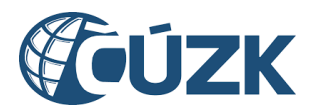

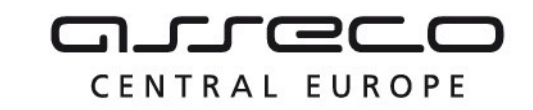

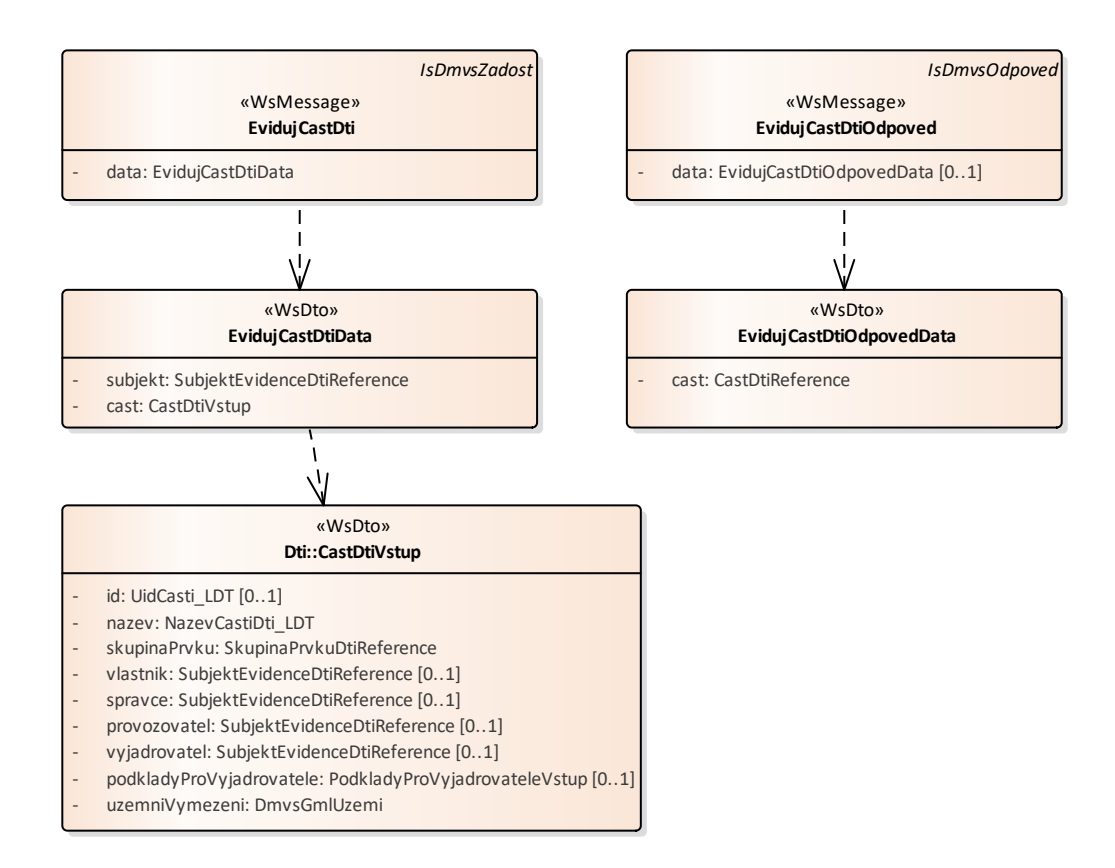

#### **Vstupní údaje**

Vstupní zpráva *EvidujCastDti* obsahuje ID subjektu, název části DTI, skupinu prvků DTI, vlastníka, správce a provozovatele části DTI, vyjdřovatele, XML s podklady pro vyjadřovatele části DTI a územní vymezení části DTI. V případě změny ID části DTI.

#### **Výstupní údaje**

Odpověď první operace *EvidujCastDtiOdpoved* vrací v hlavičce výsledek požadavku. A v případě kladného výsledku ID upravené nebo nově vytvořené části DTI.

#### **Kontroly při volání služby**

Na vstupu jsou prováděny běžné kontroly na existenci odkazovaných entit a oprávnění při volání služby. Dále jsou prováděny tyto kontroly:

- Kontrola kombinace vlastníka, správce, provozovatele:
	- o V případě že zakládá vlastník (nebo jeho zakladatel) tak:
		- jako vlastníka uvede sebe,

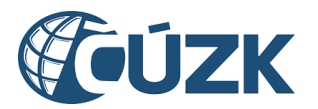

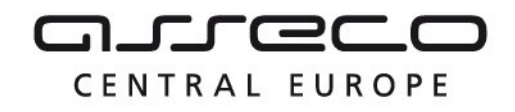

- jako správce může uvést sebe, nikoho, nebo libovolný jiný subjekt z registru VSP a editorů DTI,
- jako provozovatele může uvést sebe, nikoho, nebo libovolný jiný subjekt z registru VSP a editorů DTI.
- o V případě že zakládá správce (nebo jeho zakladatel) /případ zjednodušené evidence/ tak:
	- vlastník zůstává nevyplněn,
	- **·** jako správce uvede sebe,
	- jako provozovatele může uvést sebe, nikoho, nebo libovolný jiný subjekt z registru VSP a editorů DTI.

#### **Příklad volání služby – nová část DTI**

```
<soapenv:Envelope xmlns:soapenv="http://schemas.xmlsoap.org/soap/envelope/" 
xmlns:urn="urn:cz:isvs:dmvs:isdmvs:schemas:R2EvidenceDti:v1" 
xmlns:urn1="urn:cz:isvs:dmvs:common:schemas:Messages:v1" 
xmlns:urn2="urn:cz:isvs:dmvs:common:schemas:Subjekty:v1" 
xmlns:urn3="urn:cz:isvs:dmvs:isdmvs:schemas:Dti:v1" 
xmlns:urn4="urn:cz:isvs:dmvs:common:schemas:Ciselniky:v1" 
xmlns:urn5="urn:cz:isvs:dmvs:common:schemas:Soubory:v1" 
xmlns:gml="http://www.opengis.net/gml/3.2" xmlns:xlin="http://www.w3.org/1999/xlink">
    <soapenv:Header/>
    <soapenv:Body>
       <urn:EvidujCastDti>
          <urn1:Hlavicka>
             <urn1:UidZadosti>fc6bbe85-8ed7-4fbc-b886-b2fd9547c369</urn1:UidZadosti>
          </urn1:Hlavicka>
          <urn:Data>
             <urn:Subjekt>
                <urn2:Id>SUBJ-00000000</urn2:Id>
             </urn:Subjekt>
             <urn:Cast>
                <urn3:Nazev>Nová část Dti - ŽŠ Ludvídka Daňka</urn3:Nazev>
                <urn3:SkupinaPrvku>
                   <urn4:Kod>VedElektricke</urn4:Kod>
                </urn3:SkupinaPrvku>
                <urn3:Vlastnik>
                    <urn2:Id>SUBJ-00000000</urn2:Id>
                </urn3:Vlastnik>
                <urn3:Spravce>
                    <urn2:Id>SUBJ-00000002</urn2:Id>
                </urn3:Spravce>
                <urn3:Provozovatel>
                   <urn2:Id>SUBJ-00000000</urn2:Id>
                </urn3:Provozovatel>
                <urn3:Vyjadrovatel>
                    <urn2:Id>SUBJ-00000002</urn2:Id>
                </urn3:Vyjadrovatel>
                <urn3:PodkladyProVyjadrovatele>
                    <urn5:Obsah>
                      <xop:Include href="cid:Podklady.xml" 
xmlns:xop="http://www.w3.org/2004/08/xop/include"/>
                    </urn5:Obsah>
                   <urn5:Nazev>Podklady.xml</urn5:Nazev>
                   <!--Optional:-->
                    <urn5:KontrolniSoucet>SHA-
256=de0672563ad69493c25da74e9f4e0794fb7cad42dcca1a7f40c4fb47232060dd</urn5:KontrolniSoucet>
                    <urn5:ZnakovaSada>UTF-8</urn5:ZnakovaSada>
                </urn3:PodkladyProVyjadrovatele>
                <urn3:UzemniVymezeni>
```
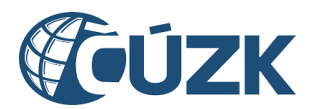

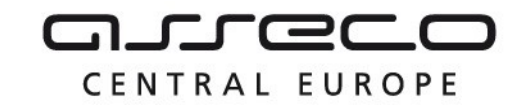

```
 <gml:Polygon>
                       <gml:exterior>
                          <gml:LinearRing>
                              <gml:posList>-598571.97 -1158887.48 -598557.14 -1158950.24 -598599.21 
-1158964.89 -598571.97 -1158887.48</gml:posList>
                          </gml:LinearRing>
                       </gml:exterior>
                    </gml:Polygon>
                 </urn3:UzemniVymezeni>
             </urn:Cast>
          </urn:Data>
       </urn:EvidujCastDti>
    </soapenv:Body>
</soapenv:Envelope>
```
#### **Příklad odpovědi – nová část DTI**

```
<SOAP-ENV:Envelope xmlns:SOAP-ENV="http://schemas.xmlsoap.org/soap/envelope/">
    <SOAP-ENV:Header/>
    <SOAP-ENV:Body>
       <ns35:EvidujCastDtiOdpoved xmlns:ns17="urn:cz:isvs:dmvs:common:schemas:Dti:v1"
                                   xmlns:ns3="urn:cz:isvs:dmvs:common:schemas:Messages:v1"
                                  xmlns:ns35="urn:cz:isvs:dmvs:isdmvs:schemas:R2EvidenceDti:v1">
          <ns3:Hlavicka>
             <ns3:UidOdpovedi>d1bd16df-aba2-4b66-914c-e4ba864b452d</ns3:UidOdpovedi>
             <ns3:Vysledek stav="OK">
                <ns3:UidZadosti>fc6bbe85-8ed7-4fbc-b886-b2fd9547c369</ns3:UidZadosti>
                <ns3:Hlaseni>
                   <ns3:Hlaseni kod="1000" typ="Informace">
                      <ns3:Zprava>Požadovaná akce byla úspěšně provedena</ns3:Zprava>
                   </ns3:Hlaseni>
                </ns3:Hlaseni>
             </ns3:Vysledek>
          </ns3:Hlavicka>
          <ns35:Data>
             <ns35:Cast>
                <ns17:Id>CDTI-00001020</ns17:Id>
            </ns35:Cast> </ns35:Data>
       </ns35:EvidujCastDtiOdpoved>
    </SOAP-ENV:Body>
</SOAP-ENV:Envelope>
```
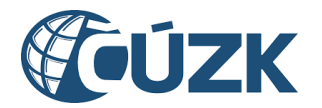

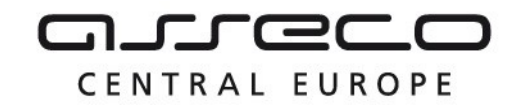

#### **Příklad volání služby – změna části DTI**

```
<soapenv:Envelope xmlns:soapenv="http://schemas.xmlsoap.org/soap/envelope/" 
xmlns:urn="urn:cz:isvs:dmvs:isdmvs:schemas:R2EvidenceDti:v1" 
xmlns:urn1="urn:cz:isvs:dmvs:common:schemas:Messages:v1" 
xmlns:urn2="urn:cz:isvs:dmvs:common:schemas:Subjekty:v1" 
xmlns:urn3="urn:cz:isvs:dmvs:isdmvs:schemas:Dti:v1" 
xmlns:urn4="urn:cz:isvs:dmvs:common:schemas:Ciselniky:v1" 
xmlns:urn5="urn:cz:isvs:dmvs:common:schemas:Soubory:v1" 
xmlns:gml="http://www.opengis.net/gml/3.2" xmlns:xlin="http://www.w3.org/1999/xlink">
    <soapenv:Header/>
    <soapenv:Body>
       <urn:EvidujCastDti>
          <urn1:Hlavicka>
             <urn1:UidZadosti>fc6bbe85-8ed7-4fbc-b886-b2fd9547c369</urn1:UidZadosti>
          </urn1:Hlavicka>
          <urn:Data>
             <urn:Subjekt>
                <urn2:Id>SUBJ-00000000</urn2:Id>
             </urn:Subjekt>
             <urn:Cast>
                <urn3:Id>CDTI-00001020</urn3:Id>
                <urn3:Nazev>Nová část Dti - ŽŠ Ludvídka Daňka 2</urn3:Nazev>
                <urn3:SkupinaPrvku>
                    <urn4:Kod>NeplatnaSkupina</urn4:Kod>
                </urn3:SkupinaPrvku>
                <urn3:Vlastnik>
                    <urn2:Id>SUBJ-00000000</urn2:Id>
                </urn3:Vlastnik>
                <urn3:Spravce>
                    <urn2:Id>SUBJ-00000002</urn2:Id>
                </urn3:Spravce>
                <urn3:Provozovatel>
                    <urn2:Id>SUBJ-00000000</urn2:Id>
                </urn3:Provozovatel>
                <urn3:Vyjadrovatel>
                    <urn2:Id>SUBJ-00000002</urn2:Id>
                </urn3:Vyjadrovatel>
                <urn3:PodkladyProVyjadrovatele>
                    <urn5:Obsah>
                       <xop:Include href="cid:Podklady.xml" 
xmlns:xop="http://www.w3.org/2004/08/xop/include"/>
                    </urn5:Obsah>
                   <urn5:Nazev>Podklady.xml</urn5:Nazev>
                   <!--Optional:-->
                    <urn5:KontrolniSoucet>SHA-
256=de0672563ad69493c25da74e9f4e0794fb7cad42dcca1a7f40c4fb47232060dd</urn5:KontrolniSoucet>
                    <urn5:ZnakovaSada>UTF-8</urn5:ZnakovaSada>
                </urn3:PodkladyProVyjadrovatele>
                <urn3:UzemniVymezeni>
                    <gml:Polygon>
                       <gml:exterior>
                          <gml:LinearRing>
                             <gml:posList>-598571.97 -1158887.48 -598557.14 -1158950.24 -598599.21 
-1158964.89 -598571.97 -1158887.48</gml:posList>
                          </gml:LinearRing>
                       </gml:exterior>
                    </gml:Polygon>
                </urn3:UzemniVymezeni>
             </urn:Cast>
          </urn:Data>
       </urn:EvidujCastDti>
    </soapenv:Body>
</soapenv:Envelope>
```
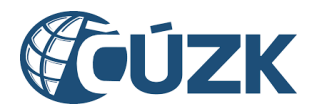

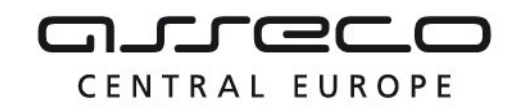

#### **Příklad odpovědi – změna části DTI**

```
<SOAP-ENV:Envelope xmlns:SOAP-ENV="http://schemas.xmlsoap.org/soap/envelope/">
    <SOAP-ENV:Header/>
    <SOAP-ENV:Body>
       <ns35:EvidujCastDtiOdpoved xmlns:ns3="urn:cz:isvs:dmvs:common:schemas:Messages:v1"
                                   xmlns:ns35="urn:cz:isvs:dmvs:isdmvs:schemas:R2EvidenceDti:v1">
          <ns3:Hlavicka>
             <ns3:UidOdpovedi>af799479-4c21-4505-88e3-0746d94ecdd3</ns3:UidOdpovedi>
             <ns3:Vysledek stav="Chyba">
                <ns3:UidZadosti>fc6bbe85-8ed7-4fbc-b886-b2fd9547c369</ns3:UidZadosti>
                <ns3:Hlaseni>
                   <ns3:Hlaseni kod="4100" typ="Chyba">
                      <ns3:Zprava>Chybné vstupní parametry</ns3:Zprava>
                      <ns3:Detail>Neznámá skupina prvků 'NeplatnaSkupina'</ns3:Detail>
                   </ns3:Hlaseni>
                </ns3:Hlaseni>
             </ns3:Vysledek>
          </ns3:Hlavicka>
       </ns35:EvidujCastDtiOdpoved>
    </SOAP-ENV:Body>
</SOAP-ENV:Envelope>
```
## <span id="page-9-0"></span>1.4.2 evidujRozsahEditaceDti

Operace aktualizuje rozsah editace DTI identifikovaný atributem ID rozsahu editace DTI hodnotami vstupních atributů služby. Pokud je atribut id prázdný, služba vytvoří nový rozsah DTI na základě hodnot vstupních atributů.

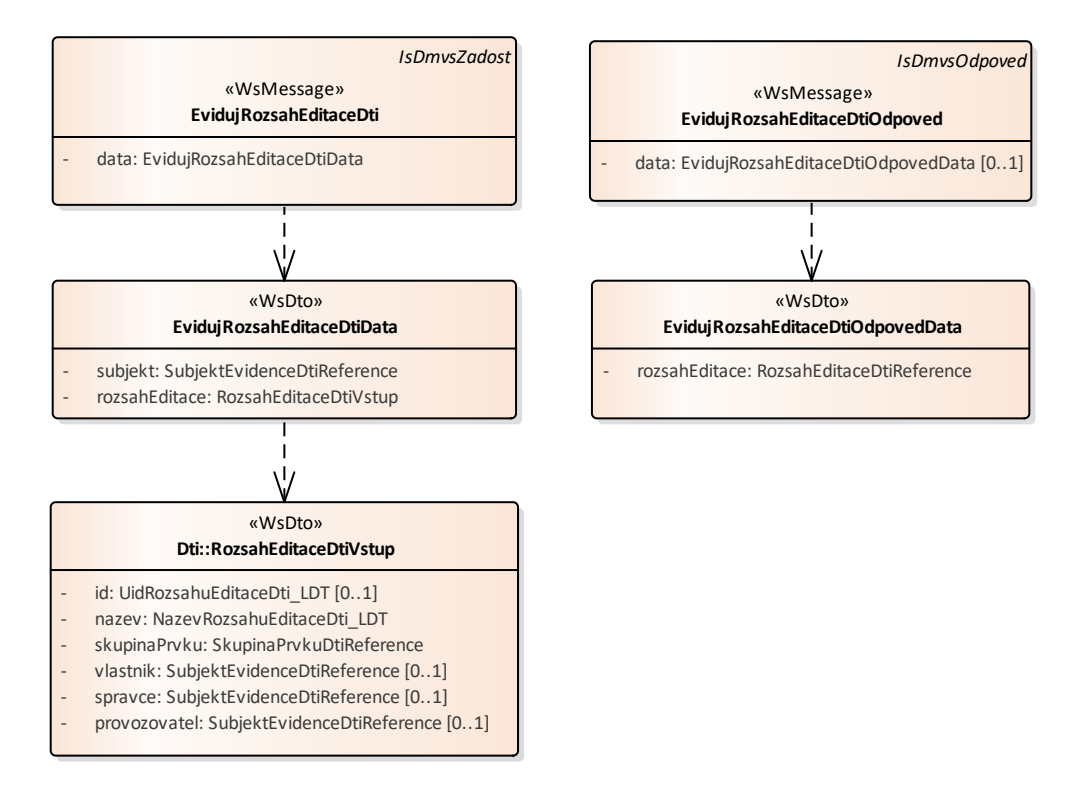

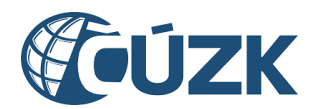

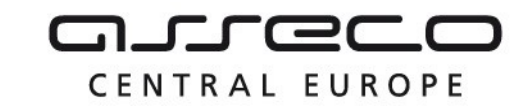

#### **Vstupní údaje**

Vstupní zpráva *EvidujRozsahEditaceDti* obsahuje ID subjektu, název rozsahu editace DTI, skupinu prvků rozsahu editace DTI a vlastníka, správce a provozovatele rozsahu editace DTI. V případě změny rozsahu ID rozsahu editace DTI.

#### **Výstupní údaje**

Odpověď první operace *EvidujRozsahEditaceDtiOdpoved* vrací v hlavičce výsledek požadavku. A v případě kladného výsledku ID upraveného nebo nově vytvořeného rozsahu editace DTI.

#### **Kontroly při volání služby**

Na vstupu jsou prováděny běžné kontroly na existenci odkazovaných entit a oprávnění při volání služby. Dále jsou prováděny tyto kontroly:

Kontrola kombinace vlastníka, správce, provozovatele:

V případě že zakládá vlastník (nebo jeho zakladatel) tak:

jako vlastníka uvede sebe,

jako správce může uvést sebe, nikoho, nebo libovolný jiný subjekt z registru VSP a editorů DTI,

jako provozovatele může uvést sebe, nikoho, nebo libovolný jiný subjekt z registru VSP a editorů DTI.

V případě že zakládá správce (nebo jeho zakladatel) (případ zjednodušené evidence) tak:

vlastník zůstává nevyplněn,

jako správce uvede sebe,

jako provozovatele může uvést sebe, nikoho, nebo libovolný jiný subjekt z registru VSP a editorů DTI.

#### **Příklad volání služby – nový rozsah editace DTI**

```
<soapenv:Envelope xmlns:soapenv="http://schemas.xmlsoap.org/soap/envelope/"
xmlns:urn="urn:cz:isvs:dmvs:isdmvs:schemas:R2EvidenceDti:v1"
xmlns:urn1="urn:cz:isvs:dmvs:common:schemas:Messages:v1"
xmlns:urn2="urn:cz:isvs:dmvs:common:schemas:Subjekty:v1"
xmlns:urn3="urn:cz:isvs:dmvs:isdmvs:schemas:Dti:v1"
xmlns:urn4="urn:cz:isvs:dmvs:common:schemas:Ciselniky:v1">
    <soapenv:Header/>
    <soapenv:Body>
       <urn:EvidujRozsahEditaceDti>
          <urn1:Hlavicka>
             <urn1:UidZadosti>fc6bbe85-8ed7-4fbc-b886-b2fd9547c369</urn1:UidZadosti>
          </urn1:Hlavicka>
          <urn:Data>
             <urn:Subjekt>
                <urn2:Id>SUBJ-00000000</urn2:Id>
             </urn:Subjekt>
             <urn:RozsahEditace>
                <urn3:Nazev>Nový rozsah editace</urn3:Nazev>
                <urn3:SkupinaPrvku>
                   <urn4:Kod>DopSilnicni</urn4:Kod>
                </urn3:SkupinaPrvku>
```
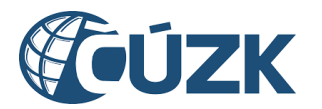

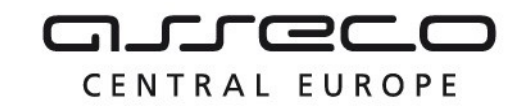

```
 <urn3:Vlastnik>
                    <urn2:Id>SUBJ-00000000</urn2:Id>
                 </urn3:Vlastnik>
                 <urn3:Spravce>
                    <urn2:Id>SUBJ-00000002</urn2:Id>
                 </urn3:Spravce>
                 <urn3:Provozovatel>
                    <urn2:Id>SUBJ-00000002</urn2:Id>
                 </urn3:Provozovatel>
             </urn:RozsahEditace>
          </urn:Data>
       </urn:EvidujRozsahEditaceDti>
    </soapenv:Body>
</soapenv:Envelope>
```
#### **Příklad odpovědi – nový rozsah editace DTI**

```
<SOAP-ENV:Envelope xmlns:SOAP-ENV="http://schemas.xmlsoap.org/soap/envelope/">
    <SOAP-ENV:Header/>
    <SOAP-ENV:Body>
       <ns35:EvidujRozsahEditaceDtiOdpoved xmlns:ns17="urn:cz:isvs:dmvs:common:schemas:Dti:v1"
                                            xmlns:ns3="urn:cz:isvs:dmvs:common:schemas:Messages:v1"
xmlns:ns35="urn:cz:isvs:dmvs:isdmvs:schemas:R2EvidenceDti:v1">
          <ns3:Hlavicka>
             <ns3:UidOdpovedi>5e42993a-9a5b-45b2-a707-45e12066f38a</ns3:UidOdpovedi>
             <ns3:Vysledek stav="OK">
                <ns3:UidZadosti>fc6bbe85-8ed7-4fbc-b886-b2fd9547c369</ns3:UidZadosti>
                <ns3:Hlaseni>
                   <ns3:Hlaseni kod="1000" typ="Informace">
                      <ns3:Zprava>Požadovaná akce byla úspěšně provedena</ns3:Zprava>
                   </ns3:Hlaseni>
                </ns3:Hlaseni>
             </ns3:Vysledek>
          </ns3:Hlavicka>
          <ns35:Data>
             <ns35:RozsahEditace>
                <ns17:Id>RDTI-00001021</ns17:Id>
             </ns35:RozsahEditace>
          </ns35:Data>
       </ns35:EvidujRozsahEditaceDtiOdpoved>
    </SOAP-ENV:Body>
</SOAP-ENV:Envelope>
```
## **Příklad volání služby – změna rozsahu editace DTI**

```
<soapenv:Envelope xmlns:soapenv="http://schemas.xmlsoap.org/soap/envelope/"
xmlns:urn="urn:cz:isvs:dmvs:isdmvs:schemas:R2EvidenceDti:v1"
xmlns:urn1="urn:cz:isvs:dmvs:common:schemas:Messages:v1"
xmlns:urn2="urn:cz:isvs:dmvs:common:schemas:Subjekty:v1"
xmlns:urn3="urn:cz:isvs:dmvs:isdmvs:schemas:Dti:v1"
xmlns:urn4="urn:cz:isvs:dmvs:common:schemas:Ciselniky:v1">
    <soapenv:Header/>
    <soapenv:Body>
       <urn:EvidujRozsahEditaceDti>
          <urn1:Hlavicka>
             <urn1:UidZadosti>fc6bbe85-8ed7-4fbc-b886-b2fd9547c369</urn1:UidZadosti>
          </urn1:Hlavicka>
          <urn:Data>
             <urn:Subjekt>
                <urn2:Id>SUBJ-00000000</urn2:Id>
             </urn:Subjekt>
             <urn:RozsahEditace>
                <urn3:Id>RDTI-00001021</urn3:Id>
                <urn3:Nazev>Nový rozsah editace</urn3:Nazev>
```
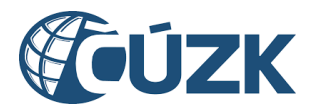

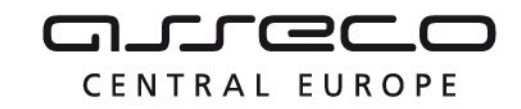

```
 <urn3:SkupinaPrvku>
                   <urn4:Kod>DopSilnicni</urn4:Kod>
                </urn3:SkupinaPrvku>
                 <urn3:Vlastnik>
                    <urn2:Id>SUBJ-00000002</urn2:Id>
                 </urn3:Vlastnik>
                 <urn3:Spravce>
                    <urn2:Id>SUBJ-00000000</urn2:Id>
                </urn3:Spravce>
                 <urn3:Provozovatel>
                    <urn2:Id>SUBJ-00000002</urn2:Id>
                 </urn3:Provozovatel>
             </urn:RozsahEditace>
          </urn:Data>
       </urn:EvidujRozsahEditaceDti>
    </soapenv:Body>
</soapenv:Envelope>
```
#### **Příklad odpovědi – změna rozsahu editace DTI**

```
<SOAP-ENV:Envelope xmlns:SOAP-ENV="http://schemas.xmlsoap.org/soap/envelope/">
    <SOAP-ENV:Header/>
    <SOAP-ENV:Body>
       <ns35:EvidujRozsahEditaceDtiOdpoved xmlns:ns3="urn:cz:isvs:dmvs:common:schemas:Messages:v1"
xmlns:ns35="urn:cz:isvs:dmvs:isdmvs:schemas:R2EvidenceDti:v1">
          <ns3:Hlavicka>
             <ns3:UidOdpovedi>dc51684b-6044-468d-9e7c-e85a200aeca4</ns3:UidOdpovedi>
             <ns3:Vysledek stav="Chyba">
                <ns3:UidZadosti>fc6bbe85-8ed7-4fbc-b886-b2fd9547c369</ns3:UidZadosti>
                <ns3:Hlaseni>
                   <ns3:Hlaseni kod="3200" typ="Chyba">
                      <ns3:Zprava>Nemáte oprávnění k provedení požadované akce</ns3:Zprava>
                     <ns3:Detail>Vstupní parametry nevyhovují validaci VSP</ns3:Detail>
                   </ns3:Hlaseni>
                </ns3:Hlaseni>
             </ns3:Vysledek>
          </ns3:Hlavicka>
       </ns35:EvidujRozsahEditaceDtiOdpoved>
    </SOAP-ENV:Body>
</SOAP-ENV:Envelope>
```
## <span id="page-12-0"></span>1.4.3 zneplatniCastDti

Operace zneplatní část DTI identifikovanou atributem ID. Zneplatněné části DTI nebude možné znovu zplatnit.

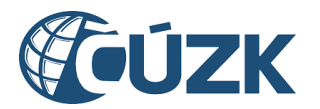

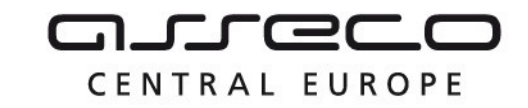

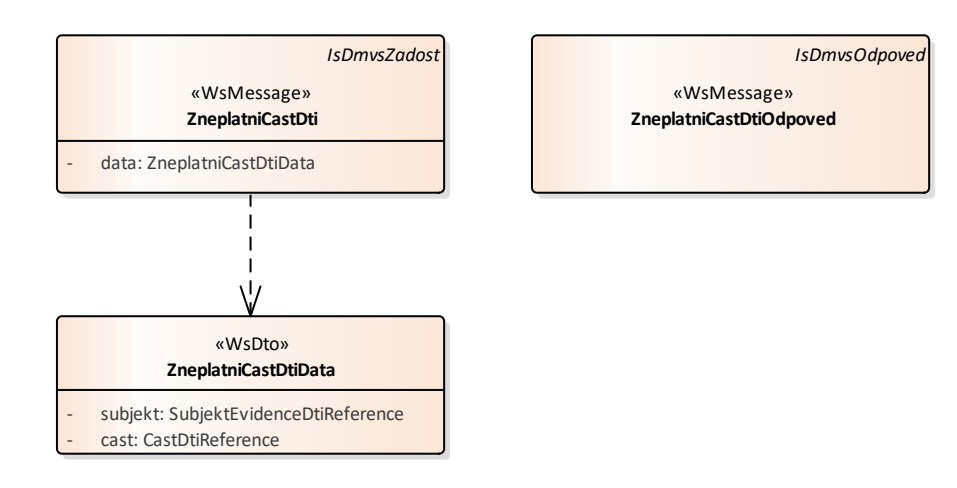

#### **Vstupní údaje**

Vstupní zpráva *ZneplatniCastDti* obsahuje ID subjektu a ID části DTI.

#### **Výstupní údaje**

Odpověď první operace *ZneplatniCastDtiOdpoved* vrací v hlavičce výsledek požadavku.

#### **Kontroly při volání služby**

Na vstupu jsou prováděny běžné kontroly na existenci odkazovaných entit a oprávnění při volání služby. Zároveň je kontrolováno, že žádající subjekt oprávněn zneplatnit vybranou část DTI.

#### **Příklad volání služby**

```
<soapenv:Envelope xmlns:soapenv="http://schemas.xmlsoap.org/soap/envelope/" 
xmlns:urn="urn:cz:isvs:dmvs:isdmvs:schemas:R2EvidenceDti:v1" 
xmlns:urn1="urn:cz:isvs:dmvs:common:schemas:Messages:v1" 
xmlns:urn2="urn:cz:isvs:dmvs:common:schemas:Subjekty:v1" 
xmlns:urn3="urn:cz:isvs:dmvs:common:schemas:Dti:v1">
    <soapenv:Header/>
    <soapenv:Body>
       <urn:ZneplatniCastDti>
          <urn1:Hlavicka>
             <urn1:UidZadosti>d9a1bdbb-8996-4aba-8db8-8f1480212af7</urn1:UidZadosti>
          </urn1:Hlavicka>
          <urn:Data>
             <urn:Subjekt>
                <urn2:Id>SUBJ-00000000</urn2:Id>
             </urn:Subjekt>
             <urn:Cast>
                <urn3:Id>CDTI-00100012</urn3:Id>
             </urn:Cast>
          </urn:Data>
```
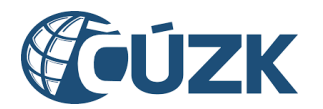

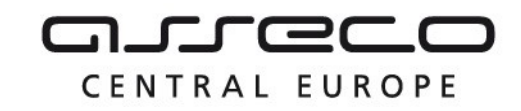

```
 </urn:ZneplatniCastDti>
    </soapenv:Body>
</soapenv:Envelope>
```
#### **Příklad odpovědi**

```
<SOAP-ENV:Envelope xmlns:SOAP-ENV="http://schemas.xmlsoap.org/soap/envelope/">
     <SOAP-ENV:Header/>
     <SOAP-ENV:Body>
          <ns6:ZneplatniCastDtiOdpoved xmlns:ns2="urn:cz:isvs:dmvs:common:schemas:Messages:v1" 
xmlns:ns6="urn:cz:isvs:dmvs:isdmvs:schemas:R2EvidenceDti:v1">
               <ns2:Hlavicka>
                    <ns2:UidOdpovedi>63b714f1-a1f7-4c5c-a51e-f002cf90d186</ns2:UidOdpovedi>
                     <ns2:Vysledek stav="OK">
                          <ns2:UidZadosti>d9a1bdbb-8996-4aba-8db8-8f1480212af7</ns2:UidZadosti>
                          <ns2:Hlaseni>
                               <ns2:Hlaseni kod="1000" typ="Informace">
                                    <ns2:Zprava>Požadovaná akce byla úspešne 
provedena</ns2:Zprava>
                               </ns2:Hlaseni>
                          </ns2:Hlaseni>
                    </ns2:Vysledek>
               </ns2:Hlavicka>
          </ns6:ZneplatniCastDtiOdpoved>
```

```
</SOAP-ENV:Body>
</SOAP-ENV:Envelope>
```
# <span id="page-14-0"></span>1.5 Varovná hlášení a chyby

Služba neprodukuje žádná specifická hlášení. Obecná hlášení jsou specifikována v souboru CUZK\_DMVS\_zakladni\_principy\_chovani\_sluzeb.pdf.

## <span id="page-14-1"></span>1.6 Odkazy na další dokumenty

#### **WSDL služby:**

dmvs-ws-api/isdmvs-ws-api/src/main/resources/wsdl/R2EvidenceDti/R2EvidenceDti-v1.wsdl

#### **XSD služby:**

dmvs-ws-api/isdmvs-ws-api/src/main/resources/xsd/IsDmvsWsApiV1/R2EvidenceDti/EvidujCastDtiData-v1.xsd dmvs-ws-api/isdmvs-ws-api/src/main/resources/xsd/IsDmvsWsApiV1/R2EvidenceDti/EvidujCastDtiOdpovedDatav1.xsd

dmvs-ws-api/isdmvs-ws-api/src/main/resources/xsd/IsDmvsWsApiV1/R2EvidenceDti/EvidujCastDtiOdpoved-v1.xsd dmvs-ws-api/isdmvs-ws-api/src/main/resources/xsd/IsDmvsWsApiV1/R2EvidenceDti/EvidujCastDti-v1.xsd dmvs-ws-api/isdmvs-ws-api/src/main/resources/xsd/IsDmvsWsApiV1/R2EvidenceDti/EvidujRozsahEditaceDtiDatav1.xsd

dmvs-ws-api/isdmvs-ws-

api/src/main/resources/xsd/IsDmvsWsApiV1/R2EvidenceDti/EvidujRozsahEditaceDtiOdpovedData-v1.xsd dmvs-ws-api/isdmvs-ws-

api/src/main/resources/xsd/IsDmvsWsApiV1/R2EvidenceDti/EvidujRozsahEditaceDtiOdpoved-v1.xsd

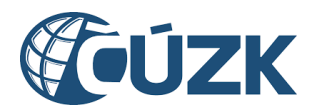

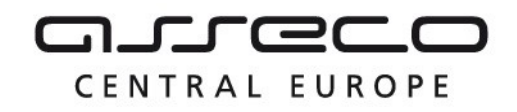

dmvs-ws-api/isdmvs-ws-api/src/main/resources/xsd/IsDmvsWsApiV1/R2EvidenceDti/EvidujRozsahEditaceDtiv1.xsd

dmvs-ws-api/isdmvs-ws-api/src/main/resources/xsd/IsDmvsWsApiV1/R2EvidenceDti/R2EvidenceDti-v1.xsd dmvs-ws-api/isdmvs-ws-api/src/main/resources/xsd/IsDmvsWsApiV1/R2EvidenceDti/ZneplatniCastDtiData-v1.xsd dmvs-ws-api/isdmvs-ws-api/src/main/resources/xsd/IsDmvsWsApiV1/R2EvidenceDti/ZneplatniCastDtiOdpovedv1.xsd

dmvs-ws-api/isdmvs-ws-api/src/main/resources/xsd/IsDmvsWsApiV1/R2EvidenceDti/ZneplatniCastDti-v1.xsd

#### **Základní principy chování služeb a společné prvky služeb:**

CUZK\_DMVS\_zakladni\_principy\_chovani\_sluzeb.pdf